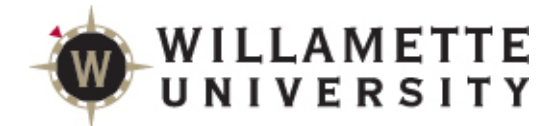

## **SAGE Reference for Students**

SAGE is a tool designed to help students plan their path to degree completion. Students may create a plan for future semesters, schedule course sections, track progress, request review of their plan by their advisor, and register for courses all in one place.

Faculty assist along the way by reviewing and approving plans and helping students move planned courses around to ensure timely degree completion.

#### **Log onto Self Service**

From the Student Portal [\(https://portal.willamette.edu/student\)](https://portal.willamette.edu/faculty), choose SAGE

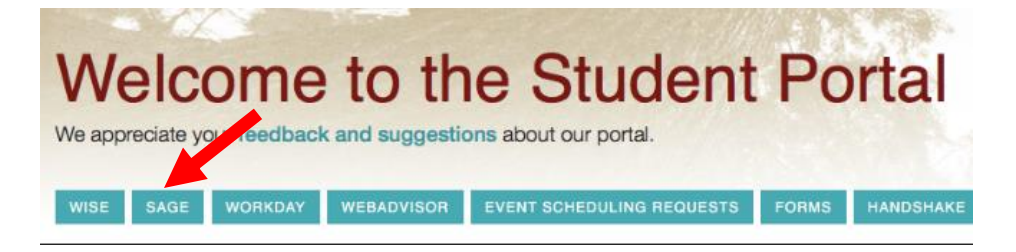

### **System Layout**

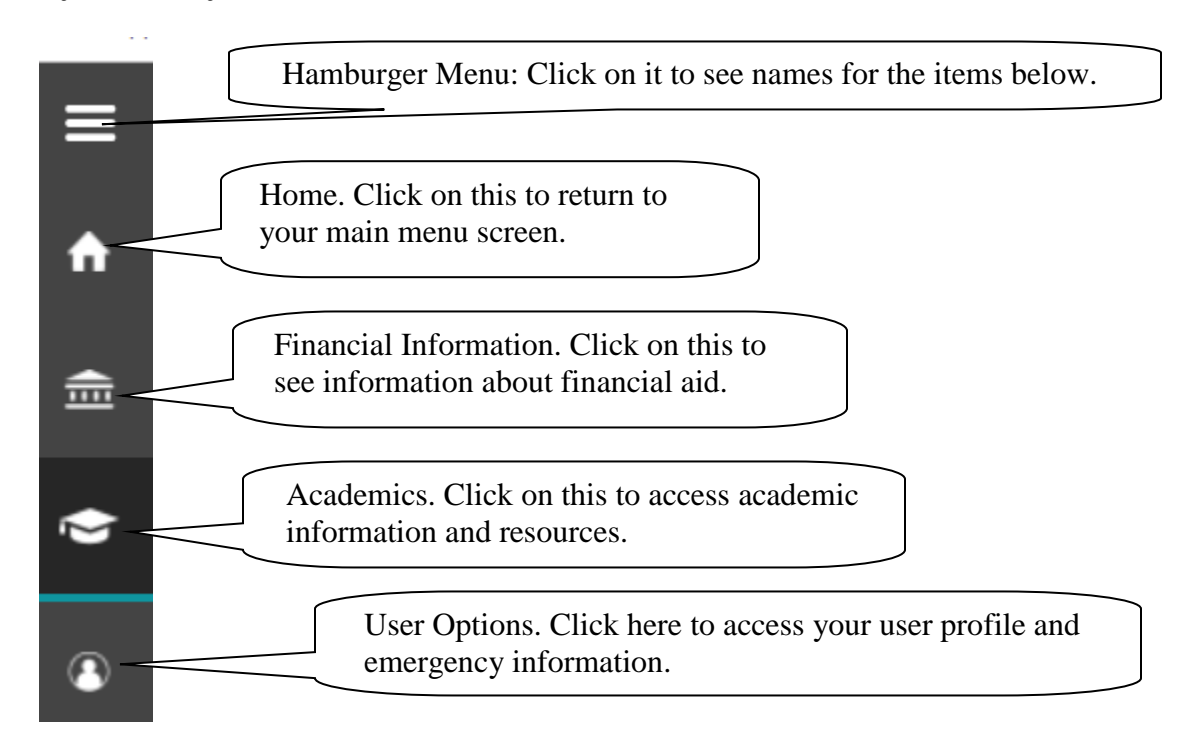

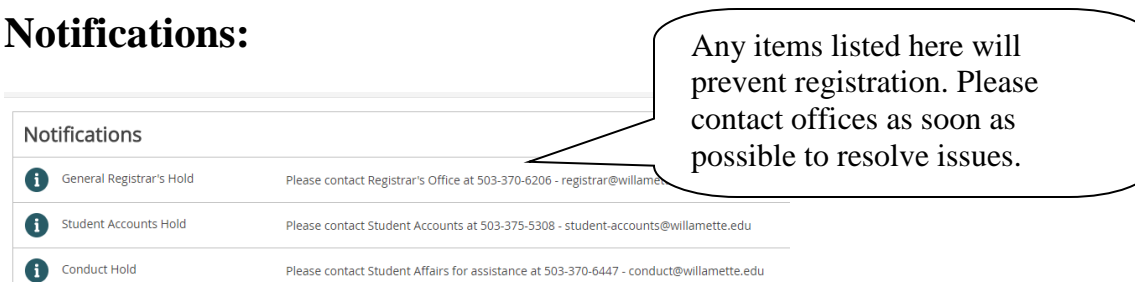

# **SAGE for Students**

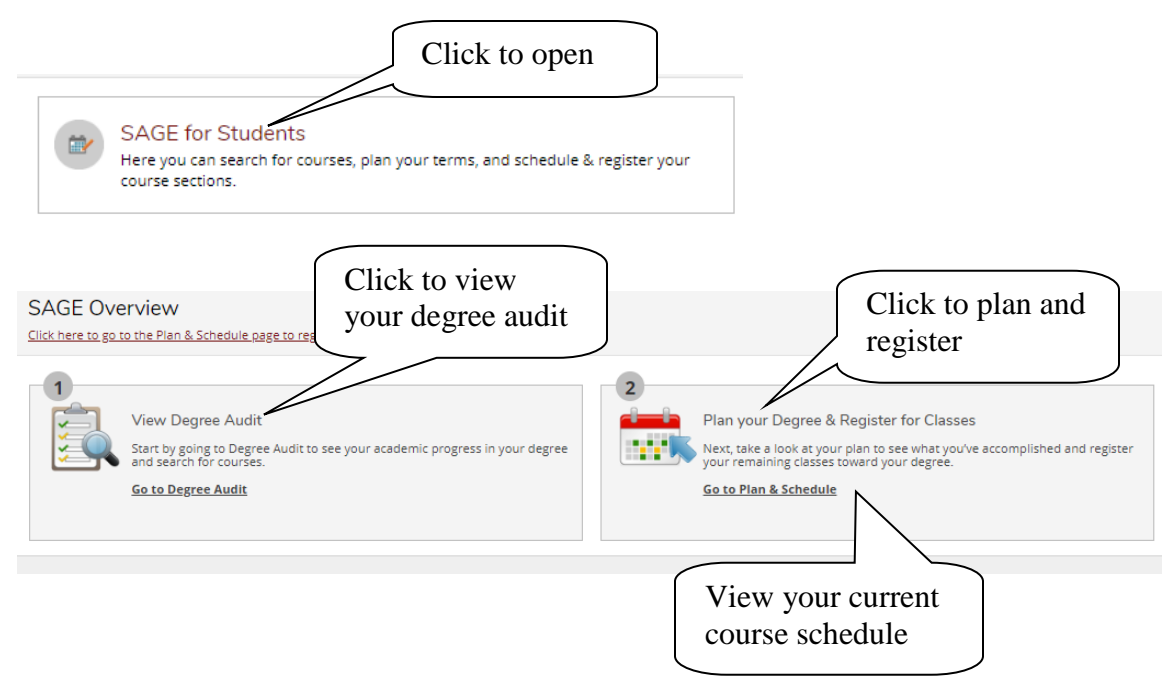

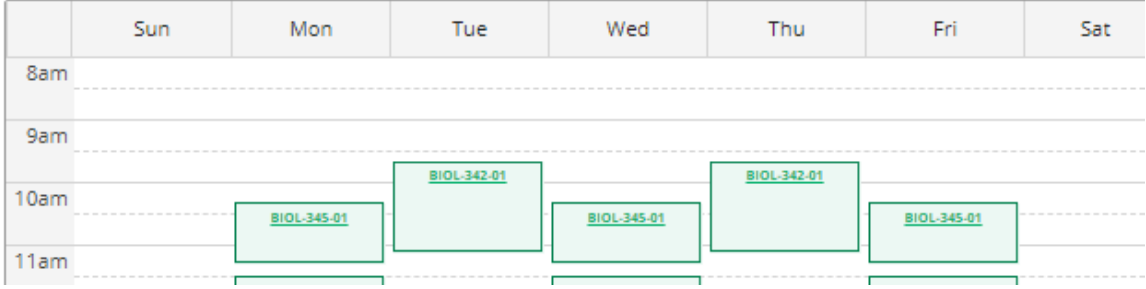

# **Degree Audit (Progress Toward Degree)**

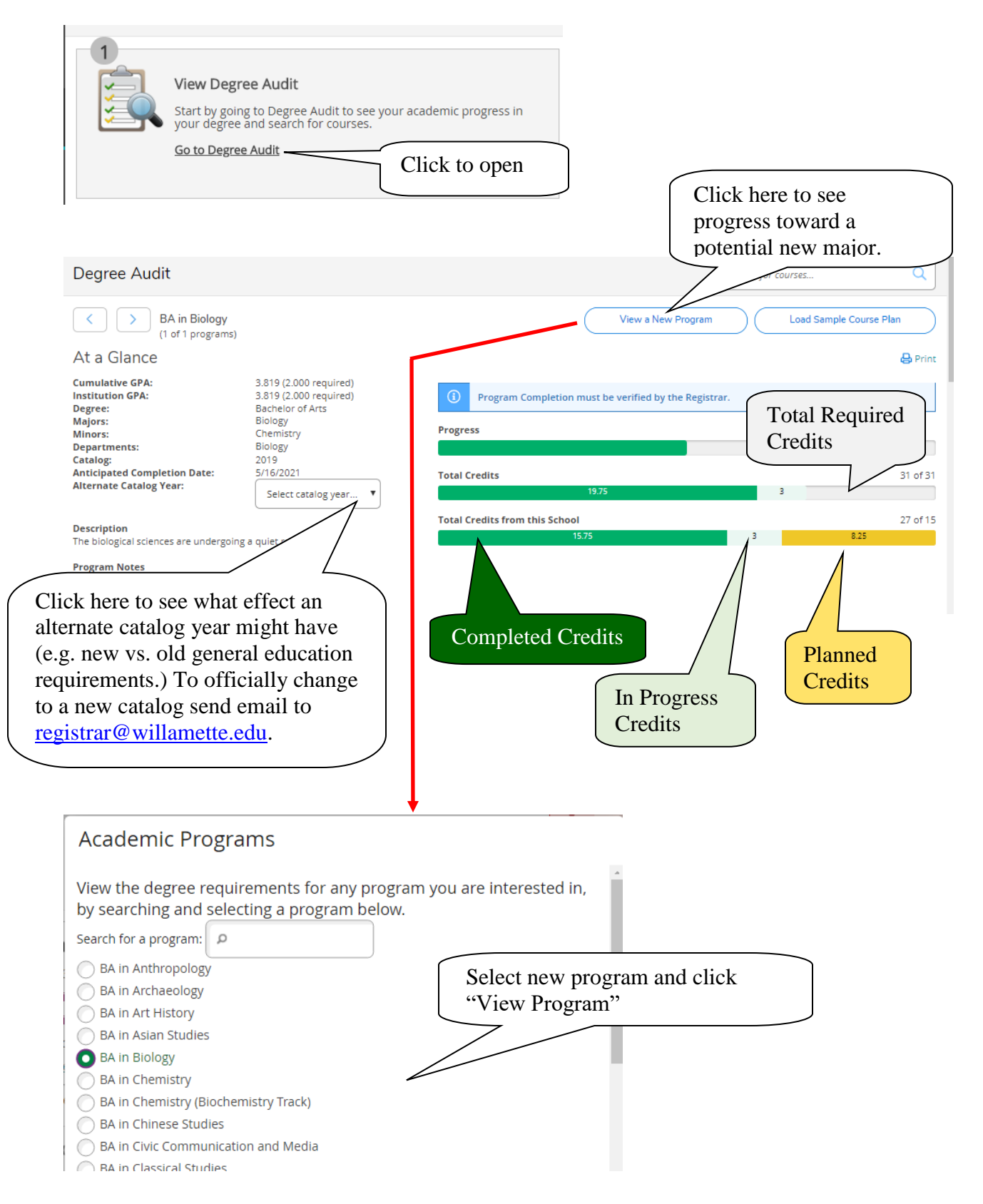

## **View the Completion Status of Each Degree Program Requirement**

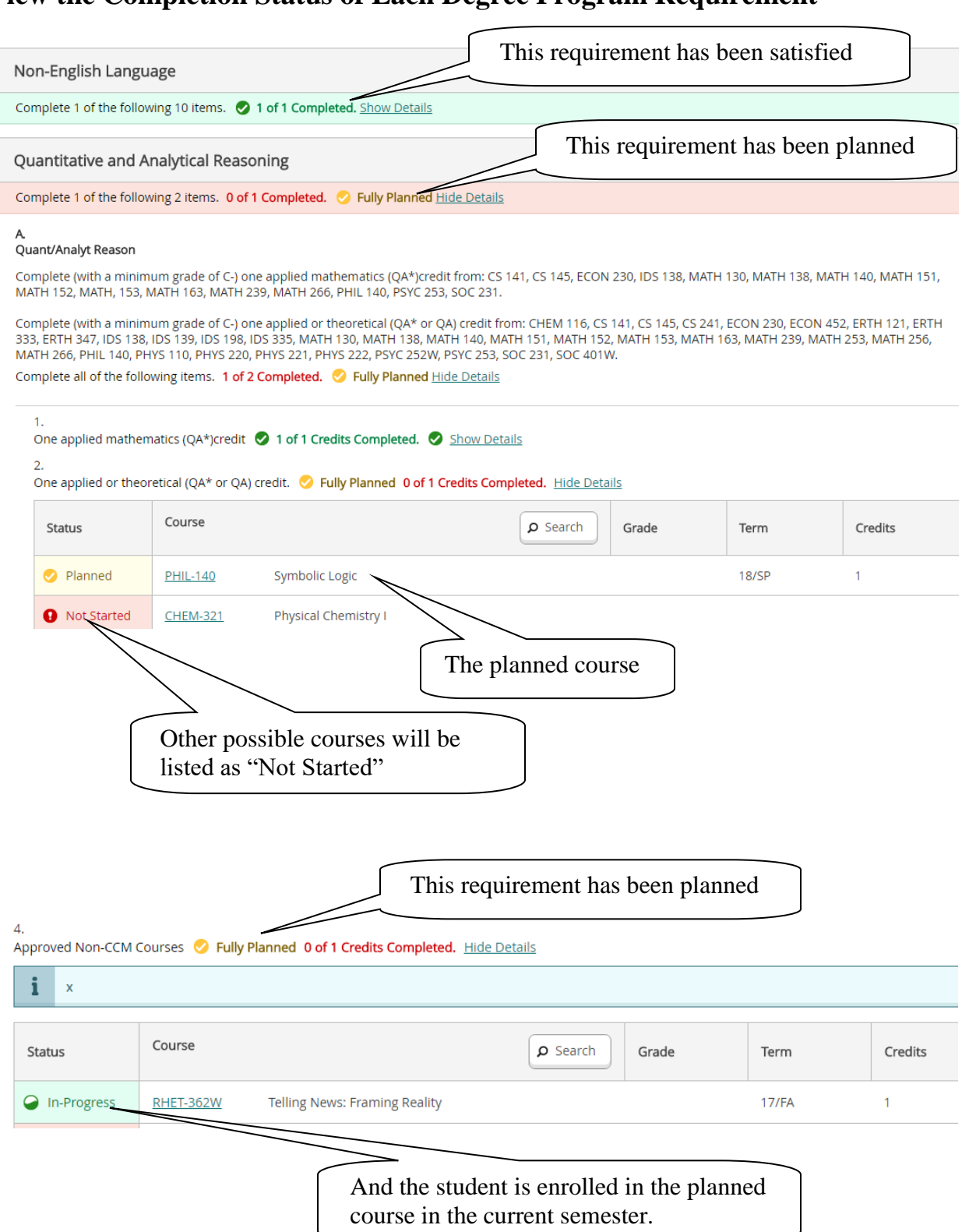

#### **Add Courses to Your Plan** This requirement is not yet started or planned. 3. 300-Level CCM 0 of 1 Credits Completed. Hide Details Course **Status** O Search Gra Click the "Search" button to **O** Not Started find available courses to add to the plan. Find a course that you hope to take to fulfill the PHIL-110 Philosophical Problems (1 Credits) requirement in question Add Course to Plan A general introduction to the problems and methods of philosophy drawing on classic and contemporary texts. Topics cov may include the existence of God and nature of religious belief, what it means to be a person, the nature and limits of knowled ıd problems concerning the nature of justice, goodness, and moral responsibility. Particular emphasis placed on analyzing, ng, and constructing arguments. No student who has taken PHIL 111W can also receive credit for PHIL 110. Note: This cour from PHIL 111W in not being writing-centered. Click "Add Course to Plan" Requisites: None Offered: Fall and Spring, Every Year Note semesters in which the course is typically offered. **Course Details** PHIL-110: Philosophical Problems A general introduction to the problems and methods of philosophy drawing on classic and contemporary texts. Topics covered may include the existence of God and nature of religious belief, what it means to be a person, the nature and limits of knowledge, and problems concerning the nature of justice, goodness, and moral responsibility. Particular emphasis placed on analyzing, evaluating, and constructing arguments. No student who has taken PHIL 111W can also receive credit for PHIL 110. Note: This course differs from PHIL 111W in not being writing-centered. Note semesters in which the Credits course is typically offered. **Locations Offered TBD** Requisites None This course is typically offered: Fall and Spring Select semester in which you This course is typically offered: Every Year hope to take course. Term Select a Term... Close Add Course to Plan Click "Add Course to Plan"

# **View Plan and Register**

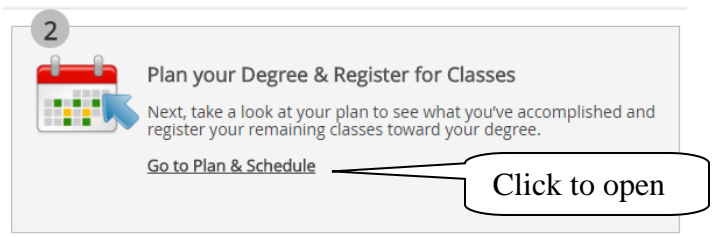

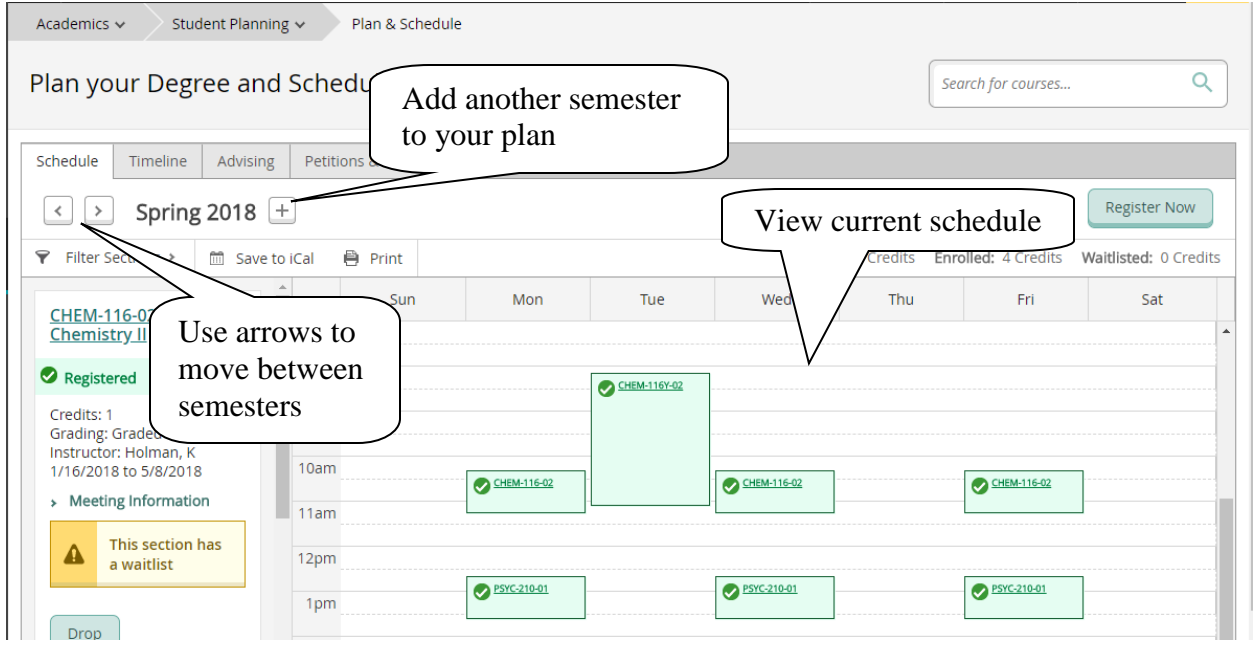

# **Request Review of your Plan by your Advisor**

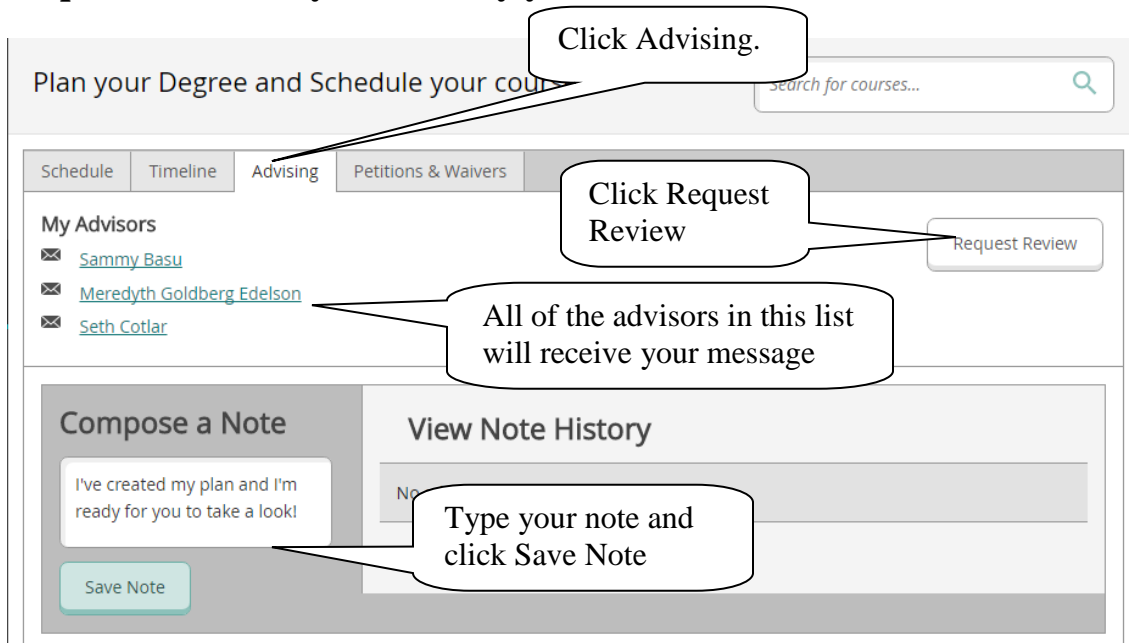

### **Select Course Sections for a Semester**

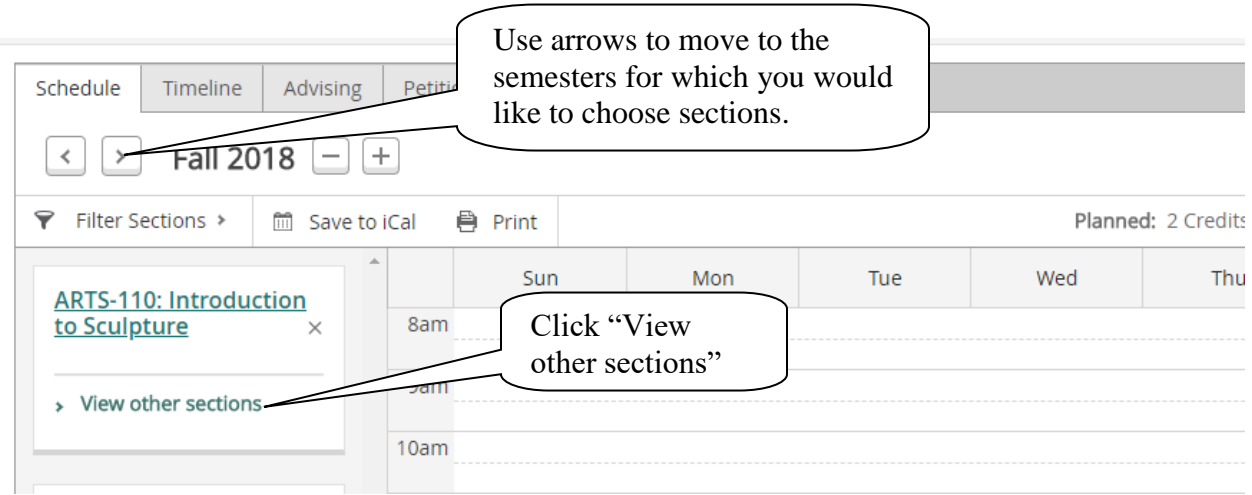

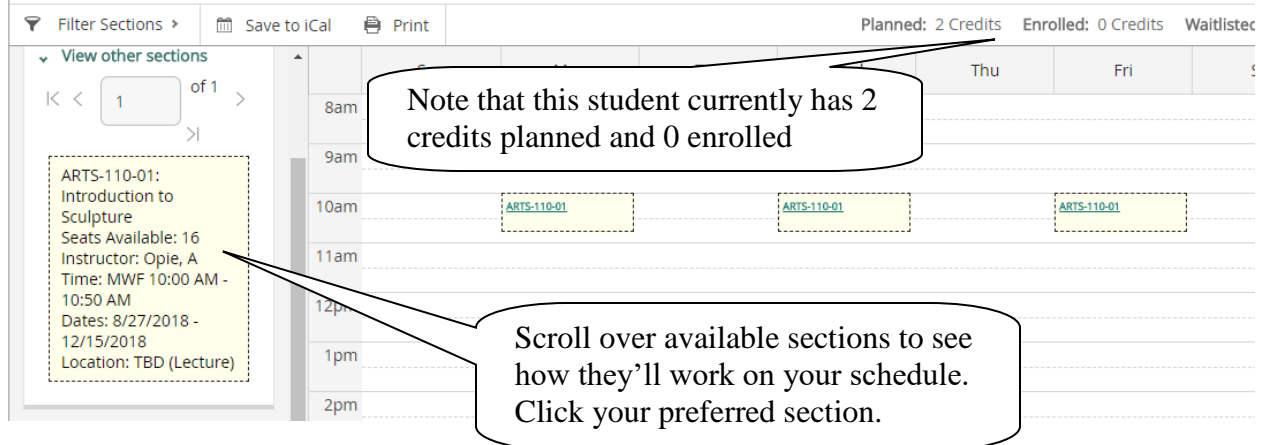

#### **Section Details**

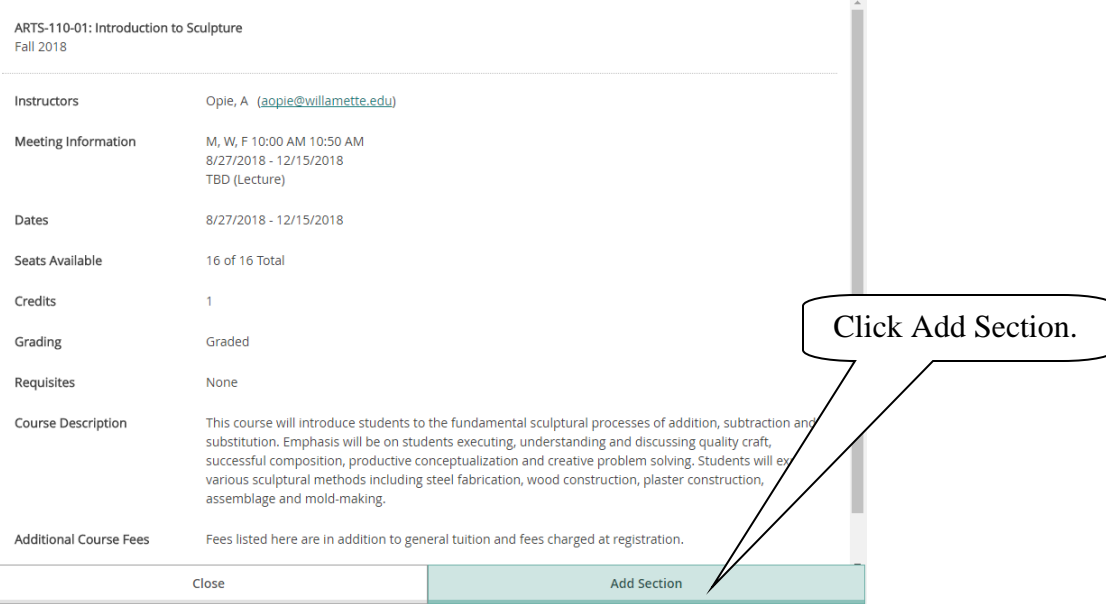

### **Waitlist**

If a course has a waitlist you'll see this:

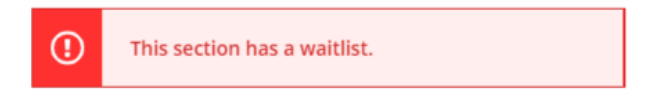

If you'd like to be on that waitlist, click the Add Section button. Information about how waitlists work is available here:<https://willamette.edu/offices/registrar/pdf/noteaboutwaitlists.pdf>

### **Variable Credit**

Courses which have variable credit values (e.g. Music Lessons) default to the minimum credit value. If that's not the credit for which you intend to enroll, please adjust the credit value:

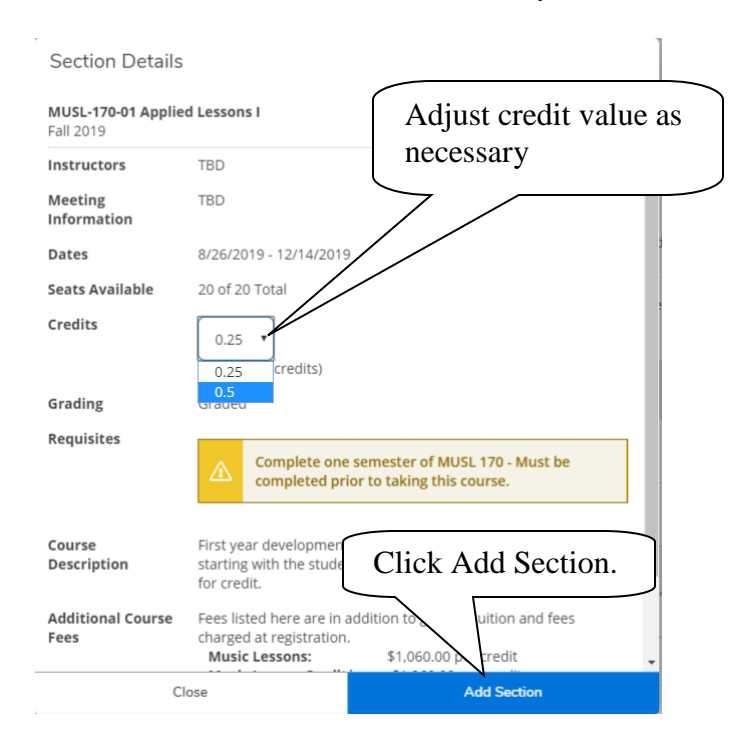

## **Register or Drop**

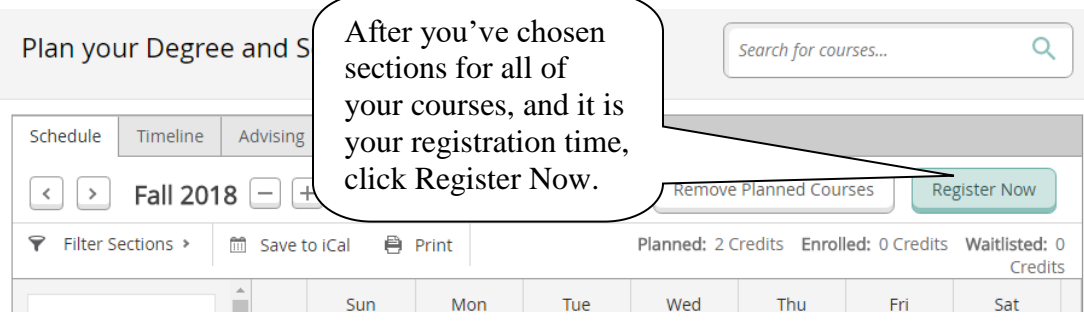

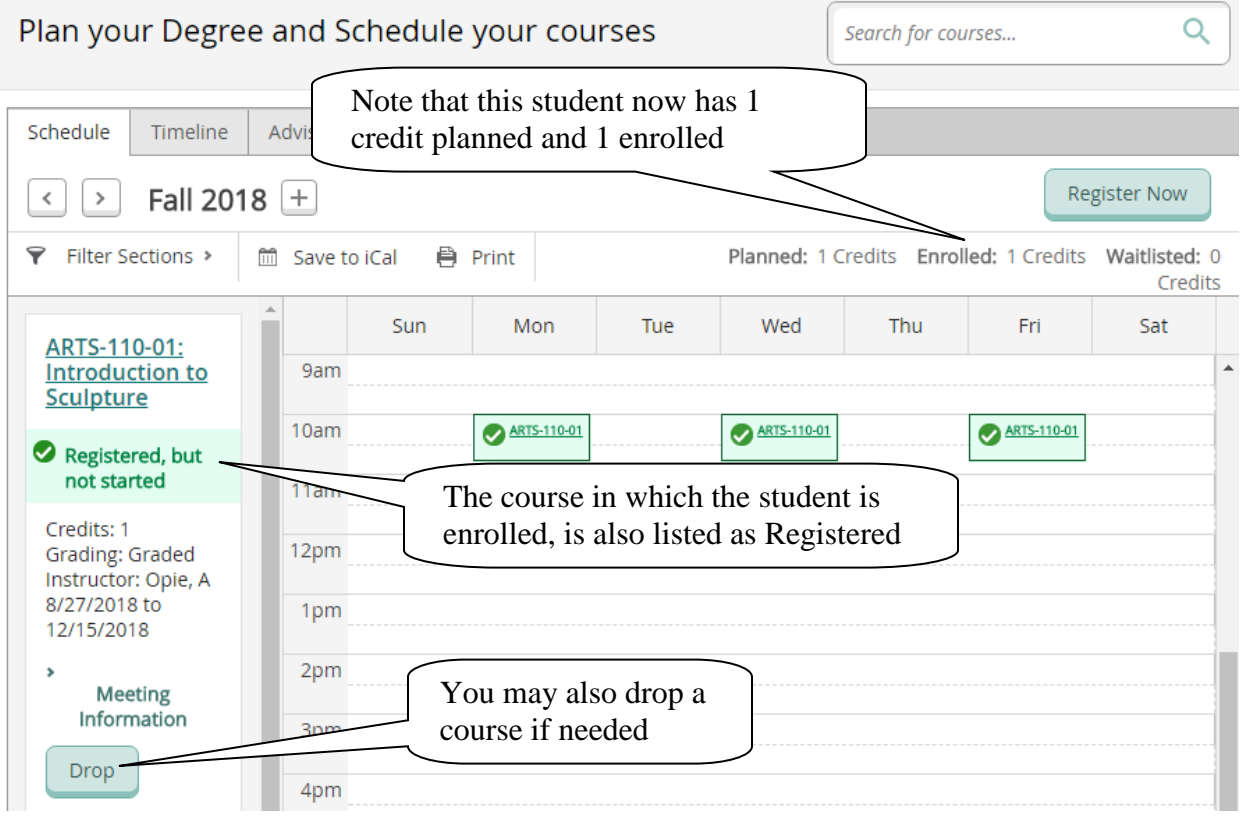

#### **View Grades for Completed Sections and Planned/Registered Sections for Future Semesters**  $C_{\text{li}\text{ch}}$  Timeline  $\overline{\phantom{1}}$

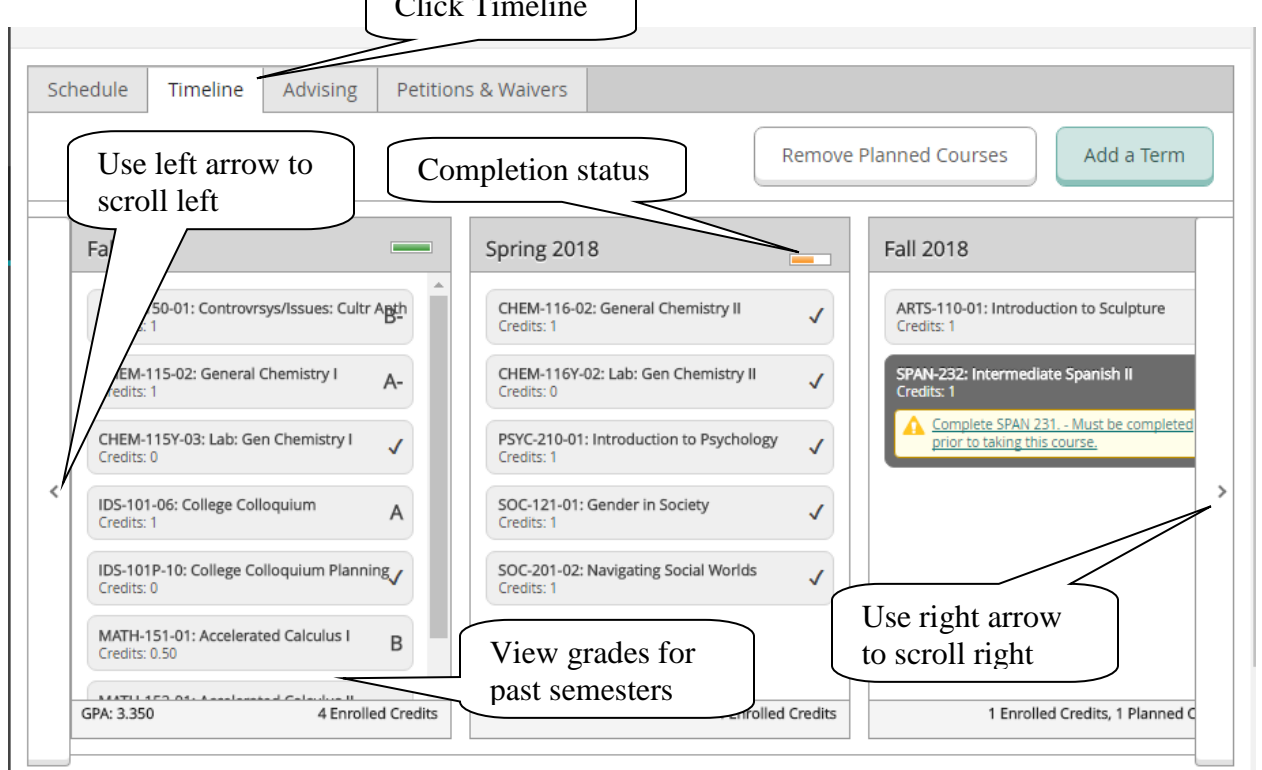

# **Apply For Graduation**

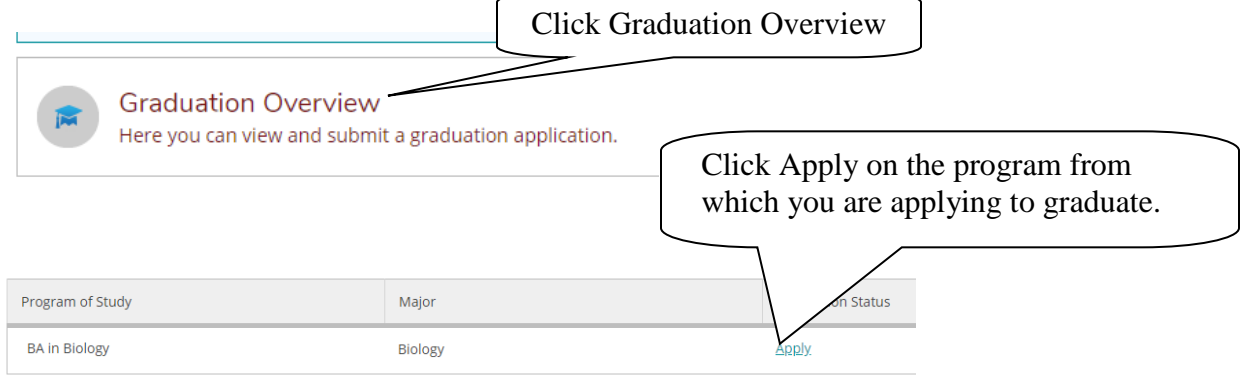

Fill out your application and click Submit

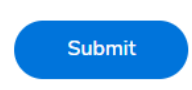